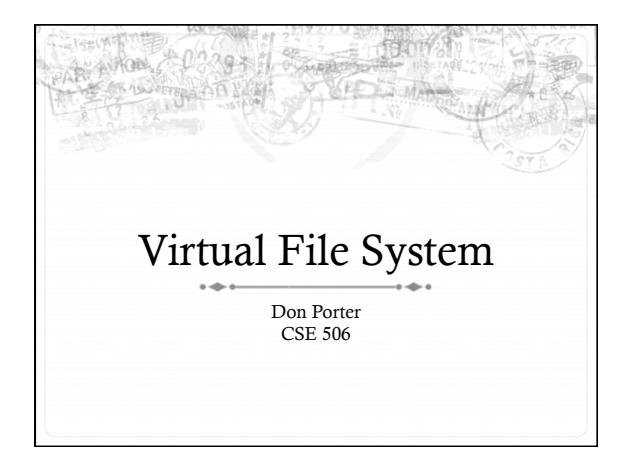

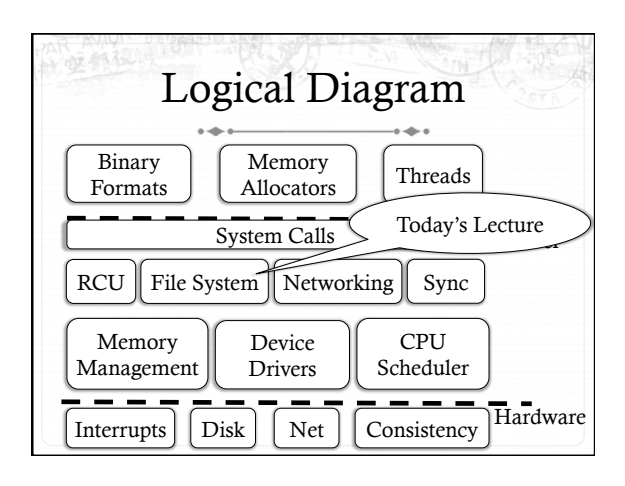

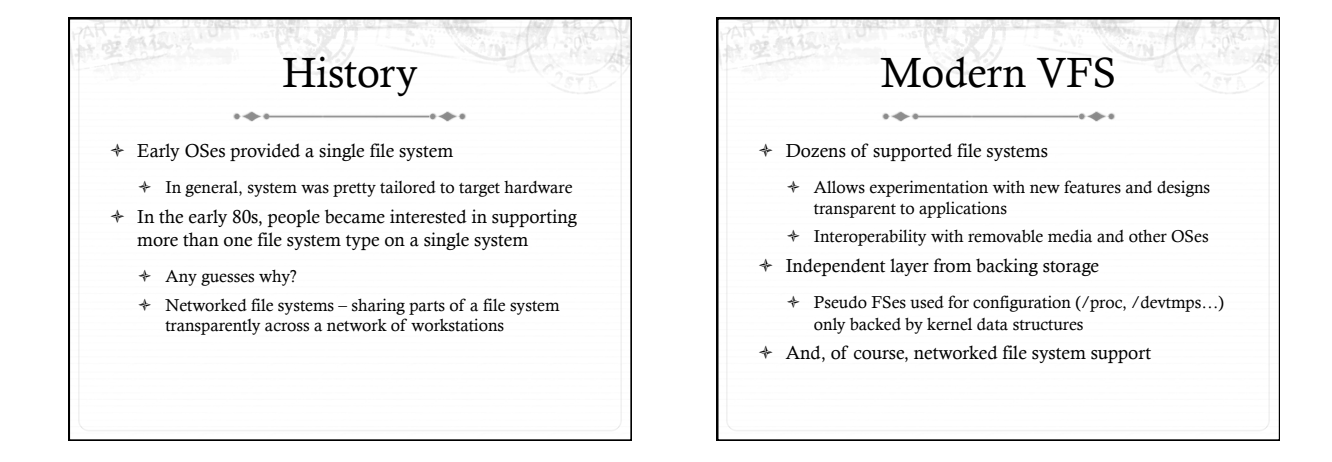

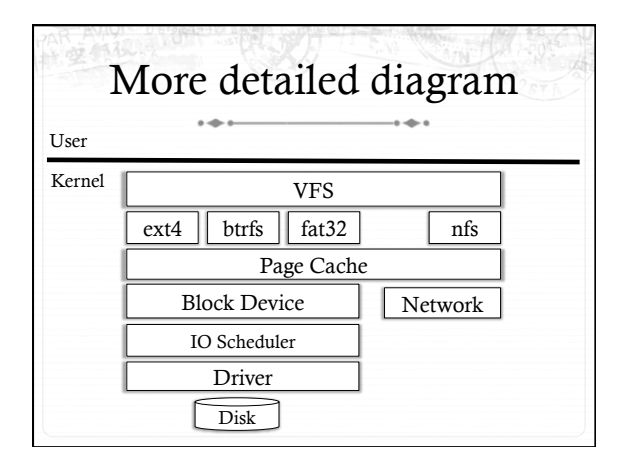

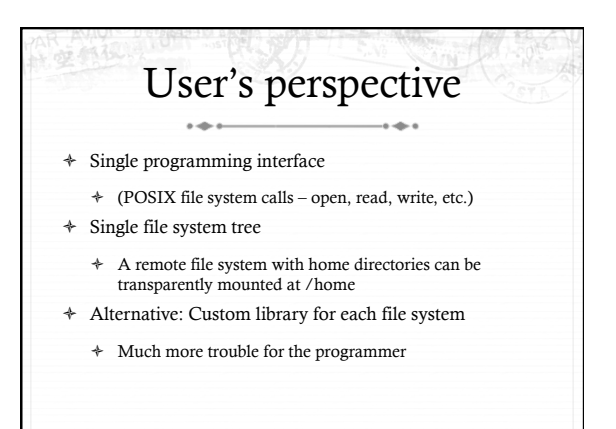

# What the VFS does

- + The VFS is a substantial piece of code, not just an API wrapper
- + Caches file system metadata (e.g., file names, attributes)
- + Coordinates data caching with the page cache
- + Enforces a common access control model
- $\ddot{\phantom{1}}$ Implements complex, common routines, such as path lookup, file opening, and file handle management

## FS Developer's Perspective

- + FS developer responsible for implementing a set of standard objects/functions, which are called by the VFS
	- + Primarily populating in-memory objects from stable storage, and writing them back
- Can use block device interfaces to schedule disk I/O  $\ddot{\phantom{1}}$ 
	- + And page cache functions
	- + And some VFS helpers
- Analogous to implementing Java abstract classes

## High-level FS dev. tasks

- + Translate between volatile VFS objects and backing storage (whether device, remote system, or other/none)
	- + Potentially includes requesting I/O
- + Read and write file pages

## Opportunities

- + VFS doesn't prescribe all aspects of FS design
- + More of a lowest common denominator
- + Opportunities: (to name a few)
	- + More optimal media usage/scheduling
	- + Varying on-disk consistency guarantees
	- + Features (e.g., encryption, virus scanning, snapshotting)

## Core VFS abstractions

- $\sim$ + super block - FS-global data
	- \* Early/many file systems put this as first block of partition
- $\div$  inode (index node) metadata for one file
- + dentry (directory entry) file name to inode mapping
- $\div$  file a file handle refers to a dentry and a cursor in the file (offset)

## Super blocks

+ SB + inodes are extended by FS developer

 $\sim$ 

- + Stores all FS-global data
	- + Opaque pointer (s\_fs\_info) for fs-specific data
- Includes many hooks for tasks such as creating or  $\ast$ destroying inodes
- + Dirty flag for when it needs to be synced with disk
- + Kernel keeps a circular list of all of these

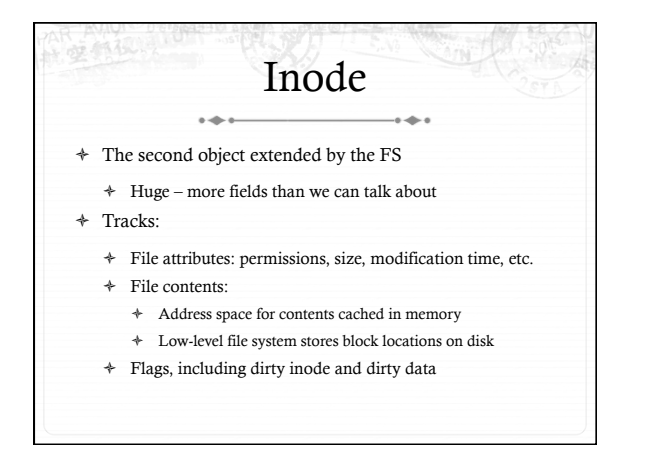

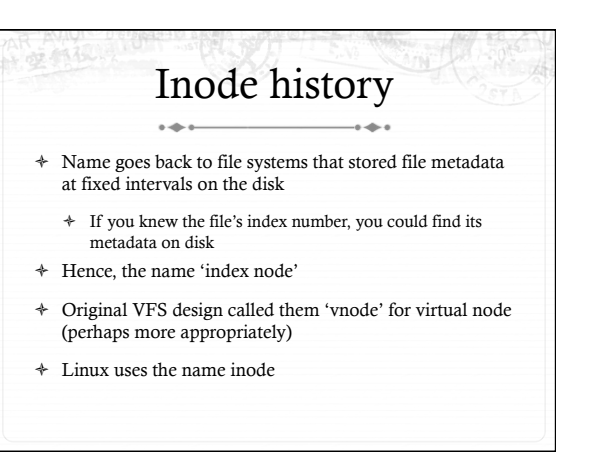

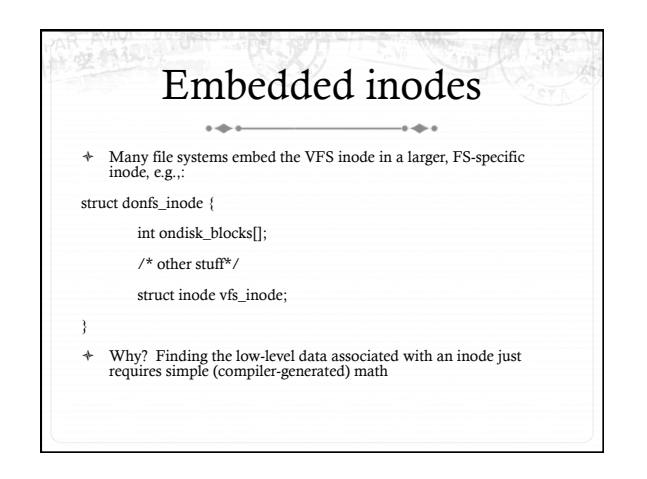

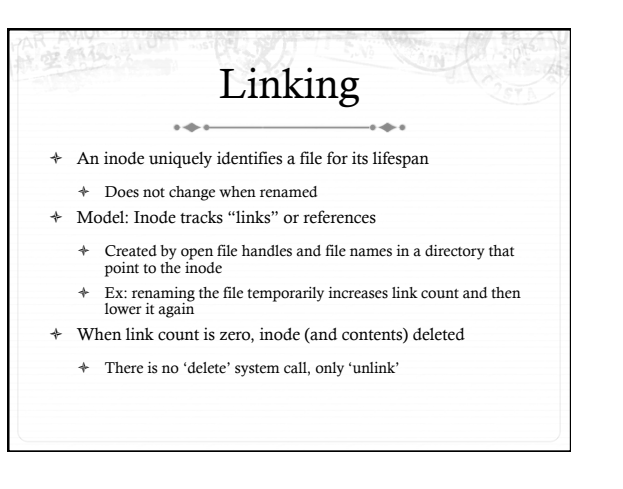

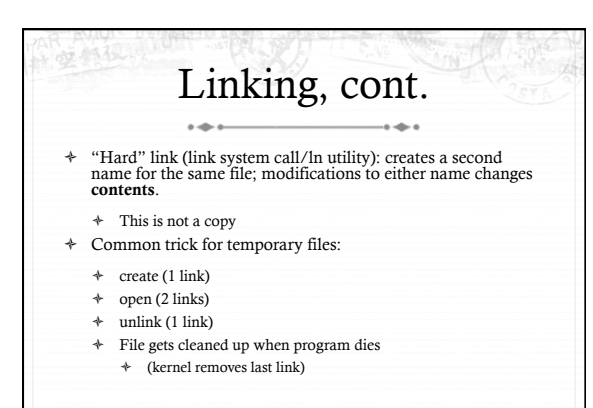

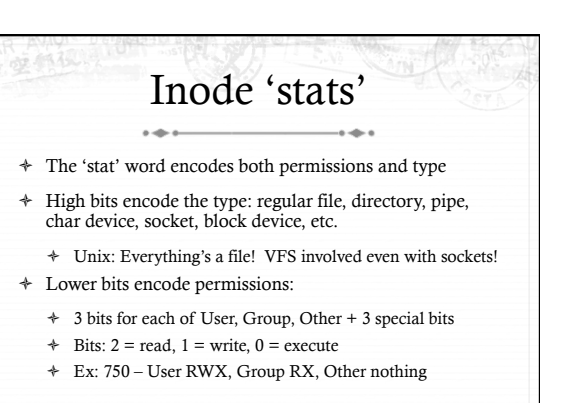

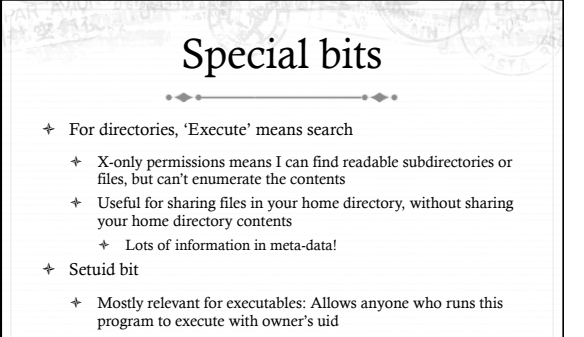

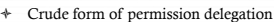

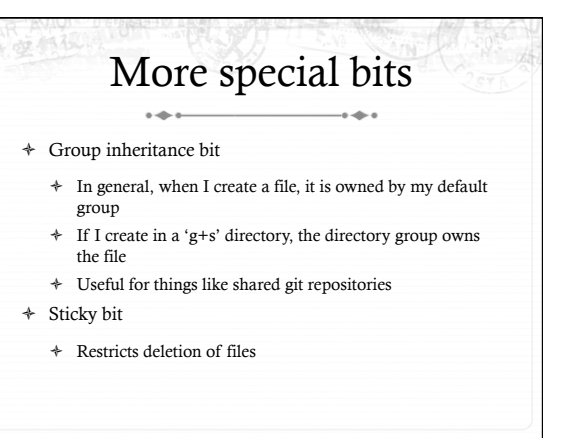

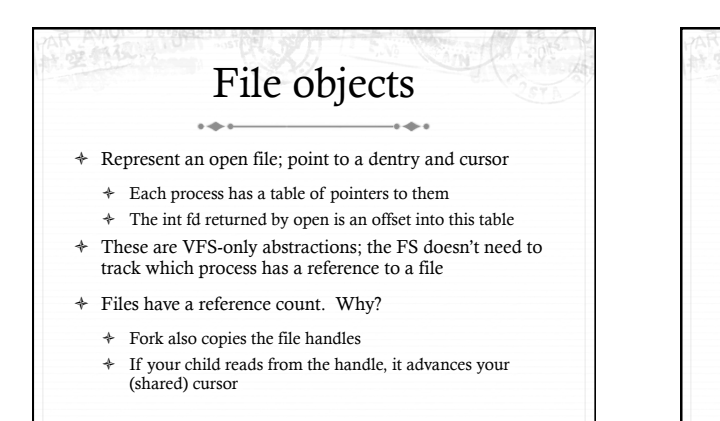

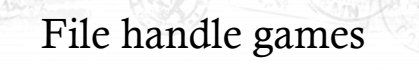

- ò dup, dup2 Copy a file handle
	- ò Just creates 2 table entries for same file struct, increments the reference count
- $\div$  seek adjust the cursor position
	- $\ast~$  Obviously a throw-back to when files were on tapes
- ò fcntl Like ioctl (misc operations), but for files
- ò CLOSE\_ON\_EXEC a bit that prevents file inheritance if a new binary is exec'ed (set by open or fcntl)

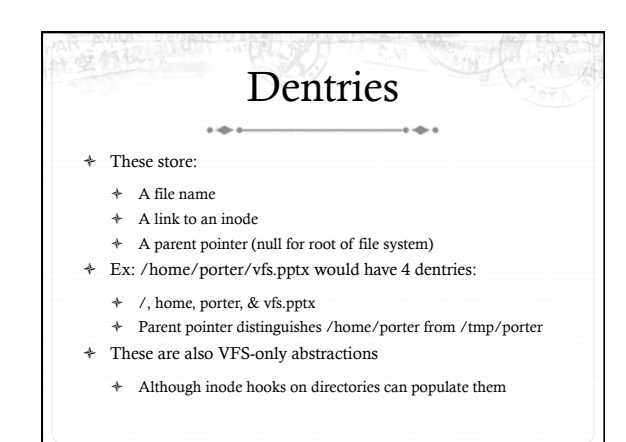

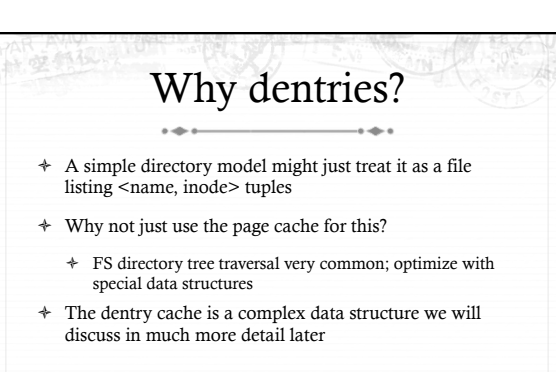

#### Summary of abstractions  $\overline{a}$ وبذور

- ò Super blocks FS- global data
- ò Inodes stores a given file
- ò File (handle) Essentially a <dentry, offset> tuple
- ò Dentry Essentially a <name, parent dentry, inode> tuple

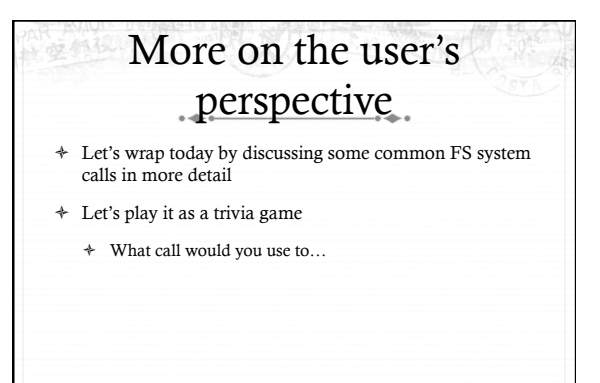

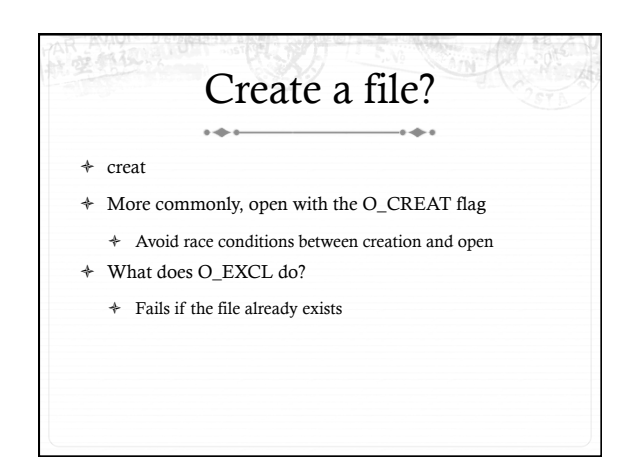

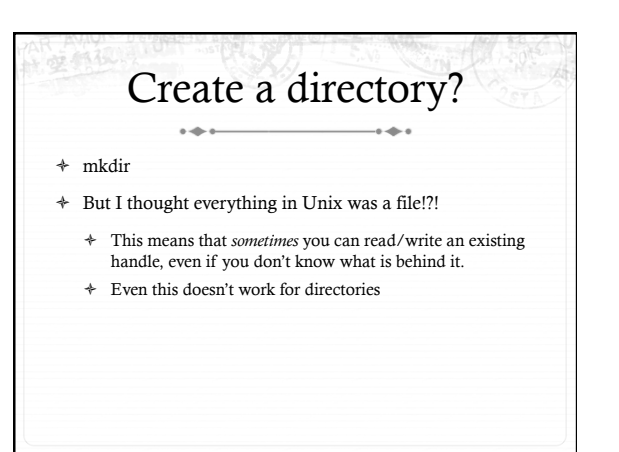

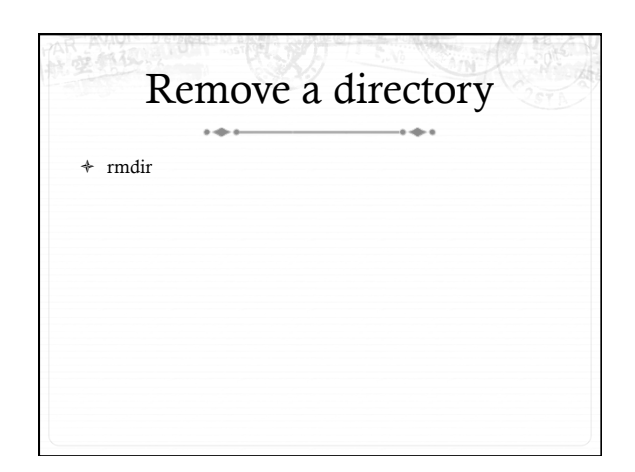

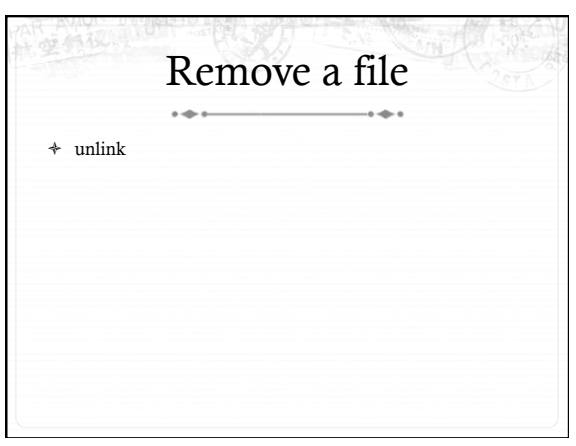

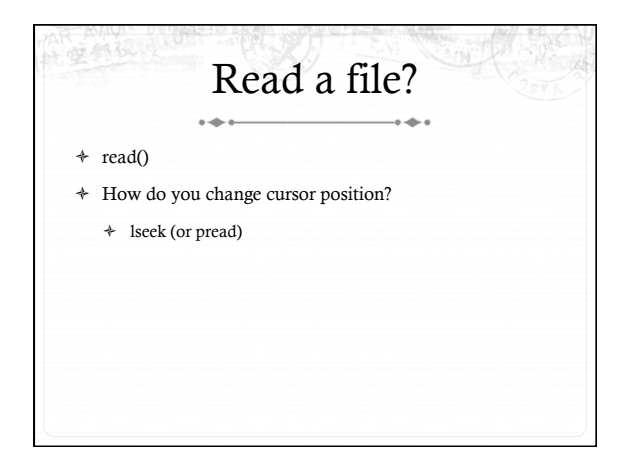

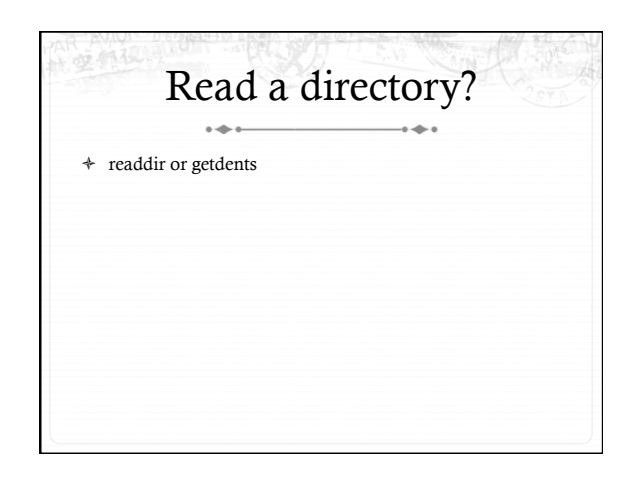

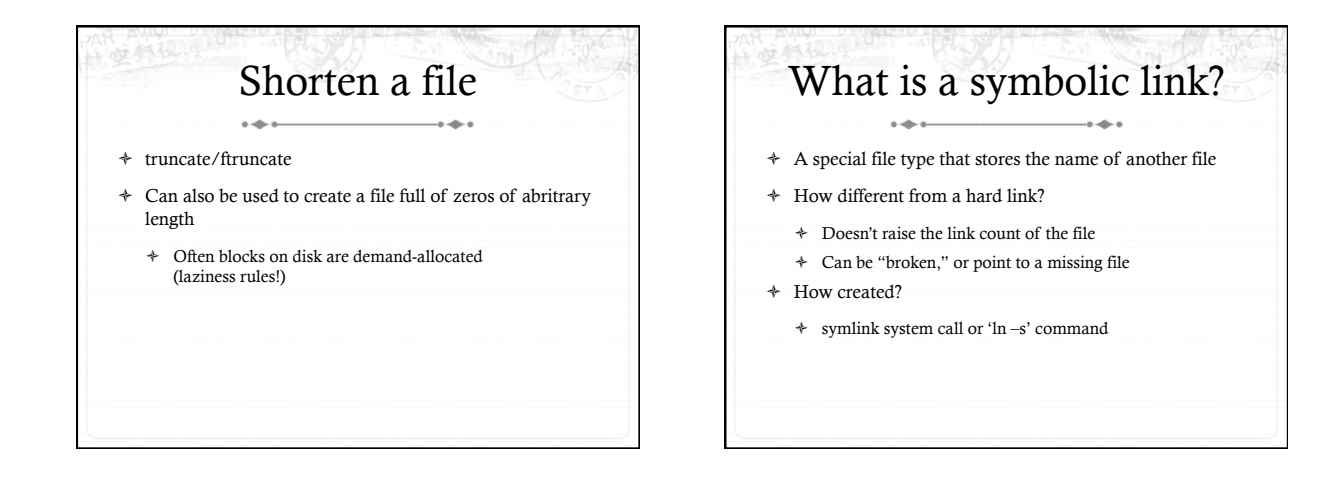

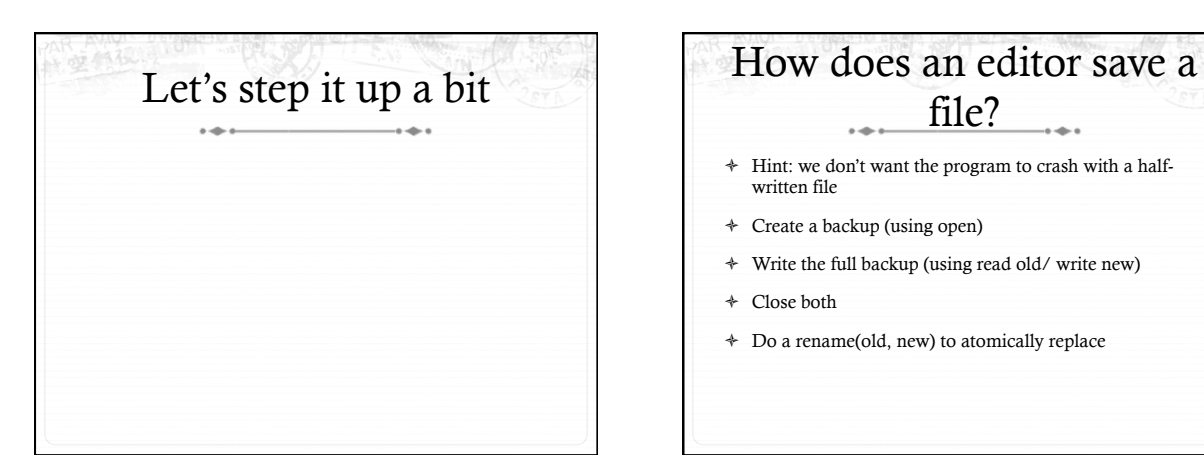

### file?  $\overline{a}$  $\sim$ ò Hint: we don't want the program to crash with a halfwritten file

- ò Create a backup (using open)
- ò Write the full backup (using read old/ write new)
- ò Close both
- ò Do a rename(old, new) to atomically replace

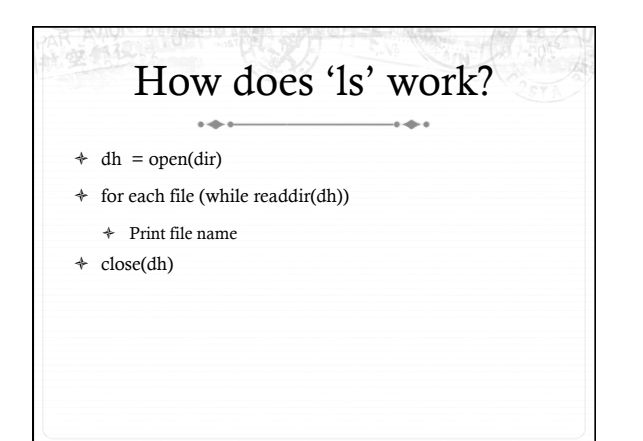

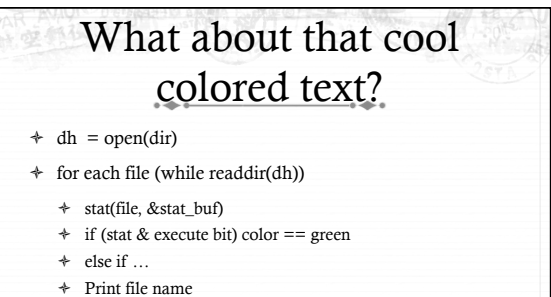

- ò Reset color
- $\div$  close(dh)

运行权 Summary i dj  $\div~$  Today's goal: VFS overview from many perspectives ò User (application programmer) ò FS implementer  $\div~$  Used many page cache and disk I/O tools we've seen ò Key VFS objects  $\ast~$  Important to be able to pick POSIX fs system calls from a line up ò Homework: think about pseudocode from any simple command-line file system utilities you type this weekend